#### Physique en cuisine

Ce sujet est constitué de 5 parties totalement indépendantes abordant chacune un objet physique rencontré dans une cuisine.

1<sup>e</sup> partie : Quelques aspects thermodynamiques du réfrigérateur à compresseur

Dans cette partie, on souhaite analyser le principe de fonctionnement du réfrigérateur à compresseur en s'appuyant d'extraits du livre « La physique par les objets quotidiens » de C. Ray et J.C. Poizat.

Le principe du réfrigérateur est simple : il assure un transfert de chaleur depuis ses compartiments internes, qui se refroidissent, vers la pièce où il se trouve, qui se réchauffe. Ce transfert consomme de l'énergie électrique. [...]. Le compresseur comprime le fluide réfrigérant, alors froid et sous forme gazeuse, ce qui augmente sa température et sa pression. A la sortie du compresseur, le fluide est donc chaud et à haute pression. [...]. Ce gaz chaud et à haute pression circule ensuite à travers le condenseur, où il cède de la chaleur par diffusion vers l'extérieur et subit un changement d'état : le gaz se transforme en un liquide chaud sous haute pression. La condensation (plus exactement la liquéfaction) peut se produire à température élevée car la pression est importante. [...]. En poursuivant son chemin dans le circuit frigorifique, le liquide passe ensuite à travers un détendeur qui abaisse sa pression et sa température, ([...] la détente adiabatique s'effectue dans un fin capillaire). On obtient un mélange liquide-gaz à l'équilibre. Après cette chute de pression, le mélange liquide-gaz froid traverse l'évaporateur où il absorbe la chaleur de l'intérieur du réfrigérateur pour subir un second changement d'état : le liquide se met à bouillir, c'est-à-dire qu'il se vaporise. On obtient alors un gaz froid et à basse pression, qui repart dans le compresseur pour un nouveau cycle.

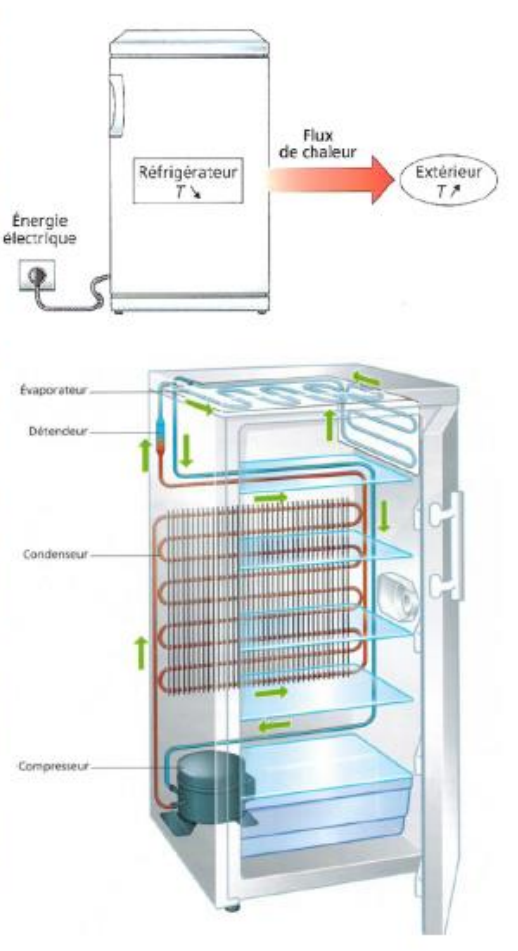

#### A) Principe de fonctionnement du réfrigérateur à compresseur

Le réfrigérateur est supposé être une machine cyclique et ditherme. Pour un cycle complet, on note  $Q_1$  le transfert thermique reçu par le fluide réfrigérant de la part du milieu extérieur,  $Q_2$  le transfert thermique reçu par le fluide réfrigérant de la part de l'intérieur du réfrigérateur et W le travail de compression permettant de faire fonctionner le réfrigérateur.

- 1) Identifier le nom des organes (compresseur, détendeur, condenseur ou évaporateur) dans lesquels les transferts d'énergie  $Q_1, Q_2$  et W s'opèrent.
- 2) Préciser si  $Q_1, Q_2$  et W sont positifs ou négatifs.

Le transfert  $Q_1$  ( $Q_1$  < 0) s'effectue lors de la traversée du condenseur : le fluide passe de l'état vapeur à l'état liquide en cédant de l'énergie.

Le transfert  $Q_2$  ( $Q_2 > 0$ ) s'effectue lors de la traversée de l'évaporateur : le fluide passe de l'état liquide à l'état vapeur en recevant de l'énergie.

W est reçu  $(W > 0)$  par le fluide dans le compresseur. Cette énergie mécanique permet au fluide de circuler.

3) Le compresseur met en jeu une compression rapide que l'on peut supposer adiabatique. Proposer une explication de l'augmentation de la température du gaz supposé parfait à l'issue de cette compression.

Pour une transformation adiabatique et pour un gaz parfait, le premier principe s'écrit :

 $\Delta U = W \Leftrightarrow nC_{vm} \Delta T = W > 0$ 

4) Dessiner l'allure du diagramme  $P(T)$  pour le seul équilibre liquide / gaz et préciser les phases dans chaque partie du diagramme et sur la courbe  $P(T)$ . A quelle condition une liquéfaction peut-elle s'observer à « température élevée » ?

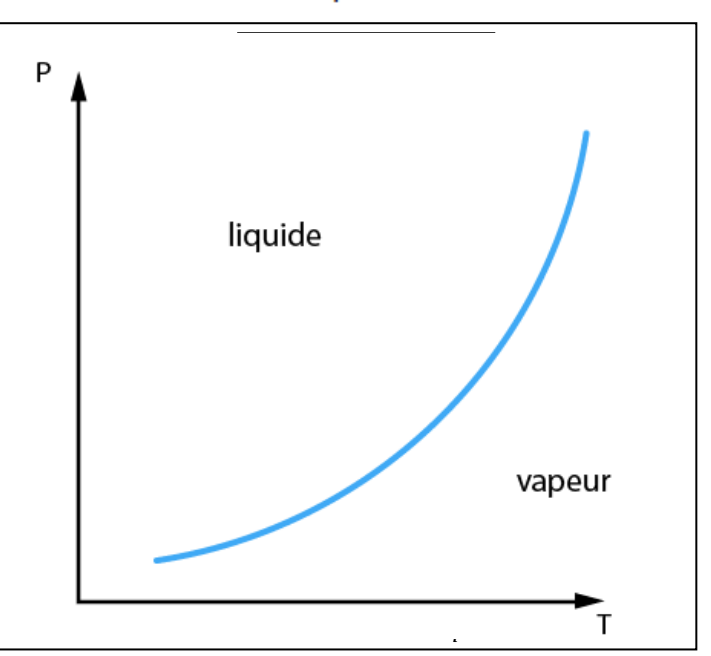

La courbe de vaporisation d'un corps pur est représentée sur ce schéma. Cette courbe est limitée par le point triple et le point critique du corps pur.

La courbe de vaporisation indique pour une température de vaporisation donnée qu'elle est la pression de vaporisation associée.

Un point situé sur la courbe de vaporisation, d'équation  $P_{vap} = P(T_{vap})$ , représente un système diphasique en équilibre  $liq \rightleftharpoons vap$ .

Une liquéfaction peut s'observer à « température élevée » si la pression est « élevée ».

- 5) Définir le coefficient de performance, noté CoP, du réfrigérateur puis l'exprimer en fonction de  $Q_1$  et  $Q_2$ .
	- L'énergie utile dans un réfrigérateur est le transfert thermique  $Q_2$  prélevée à l'intérieur du réfrigérateur.

$$
CoP = \frac{Q_2}{W}
$$

Le premier principe des systèmes fermés appliqué au fluide sur un cycle s'écrit :

$$
\Delta U = 0 = W + Q_1 + Q_2
$$

$$
Q_2
$$

$$
CoP = -\frac{Q_2}{Q_1 + Q_2}
$$

On suppose le régime stationnaire atteint : la température  $T_{ext}$  de l'extérieur et la température de consigne T<sub>int</sub> à l'intérieur du réfrigérateur sont constantes.

- 6) Déterminer l'expression du coefficient de performance maximal du réfrigérateur, noté  $CoP_c$ , en fonction de  $T_{int}$  et  $T_{ext}$ .
- 7) Calculer ce  $CoP_c$  si  $T_{ext} = 25$  °C et  $T_{int} = 5$  °C.

Le coefficient de performance est maximal lorsque le cycle est réversible (absence de frottement, de conduction thermique,…).

Le second principe appliqué au fluide sur un cycle s'écrit :

$$
\Delta S = 0 = S_{echangée} + S_{crée}
$$

Pour un cycle réversible  $S_{cr\acute{e}ee} = 0$ .

Pour des sources chaude et froide à températures constantes :

$$
S_{echangée} = \int_{\text{temps de traversée du condenseur} } \frac{\delta Q_1}{T_{ext}} + \int_{\text{temps de traversée de l'évaporateur} } \frac{\delta Q_2}{T_{int}}
$$

$$
S_{echangée} = \frac{1}{T_{ext}} \int_{\text{temps de traversée du condenseur}} \delta Q_1 + \frac{1}{T_{int}} \int_{\text{temps de traversée de l'évaporateur}} \delta Q_2
$$

$$
S_{echang\acute{e}e} = \frac{Q_1}{T_{ext}} + \frac{Q_2}{T_{int}}
$$

On obtient (l'égalité de Clausius) :

$$
\frac{Q_1}{T_{ext}} + \frac{Q_2}{T_{int}} = 0
$$

Le CoP s'écrit :

$$
CoP_{max} = \frac{-1}{1 + \frac{Q_1}{Q_2}} = \frac{-1}{1 - \frac{T_{ext}}{T_{int}}} = \frac{-T_{int}}{T_{int} - T_{ext}} = \frac{T_{int}}{T_{ext} - T_{int}}
$$

AN ATTENTION LES TEMPERATURES EN K :

$$
CoP_{max} = \frac{278}{298 - 278} \approx 14
$$

#### B) Etude du cycle du fluide réfrigérant dans un diagramme entropique  $T(s)$

Nous allons étudier plus précisément les différentes transformations que le fluide réfrigérant subit. L'écoulement du fluide réfrigérant est stationnaire, de débit massique  $D_m$ . Les variations d'énergies cinétique et potentielle du fluide seront négligées. Nous supposerons également que le fluide réfrigérant décrit le cycle suivant (on note  $\{T_i, P_i\}$  le couple température-pression relatif à l'état i du fluide) :

- Avant d'entrer dans le compresseur, le fluide est un gaz surchauffé (état  $A\{T_A, P_A\}$ ). Le compresseur impose une compression adiabatique et irréversible. Le fluide reste à l'état gazeux (état  $B\{T_B, P_B\}$ ).
- Le fluide circule ensuite dans le condenseur où il opère un refroidissement isobare puis une liquéfaction complète isobare (et donc isotherme) à la pression  $P_B$ . On obtient un liquide saturant (état  $C\{T_C, P_C\}$ ).
- Le liquide subit une détente isenthalpique (détente de type Joule-Thomson sans travail indiqué et sans transfert thermique) faisant apparaître un mélange diphasé après avoir traversé le détendeur (état  $D\{T_D, P_D\}$ ).
- Le fluide pénètre dans l'évaporateur et évolue de manière isobare jusqu'à l'état A.

On prendra les valeurs suivantes :  $P_A = 2 \text{ bar}$ ,  $P_B = 7 \text{ bar}$ ,  $T_A = 5 \text{ °C}$ ,  $T_B = 55 \text{ °C}$  et  $D_m = 10^{-2}$  kg.s<sup>-1</sup>. Une tolérance de  $\pm 2$  kJ.kg<sup>-1</sup> sur la lecture de l'enthalpie massique sera acceptée. Une tolérance de  $\pm 1$  °C sur la lecture des températures sera acceptée.

On rappelle, en tenant compte de nos hypothèses de travail, le premier principe de la thermodynamique appliqué à un fluide en écoulement dans une conduite, recevant une puissance thermique  $P_{th}$  et une puissance mécanique  $P_{meca}$  (mise en jeu par les éventuelles parties mobiles d'une machine présente dans la conduite) avec  $h_e$  et  $h_s$  les enthalpies massiques du fluide à l'entrée et à la sortie de la conduite :

$$
D_m(h_s - h_e) = P_{th} + P_{meca}
$$

8) Repérer sur le diagramme entropique fourni en document-réponse les domaines liquide, diphasique et gazeux.

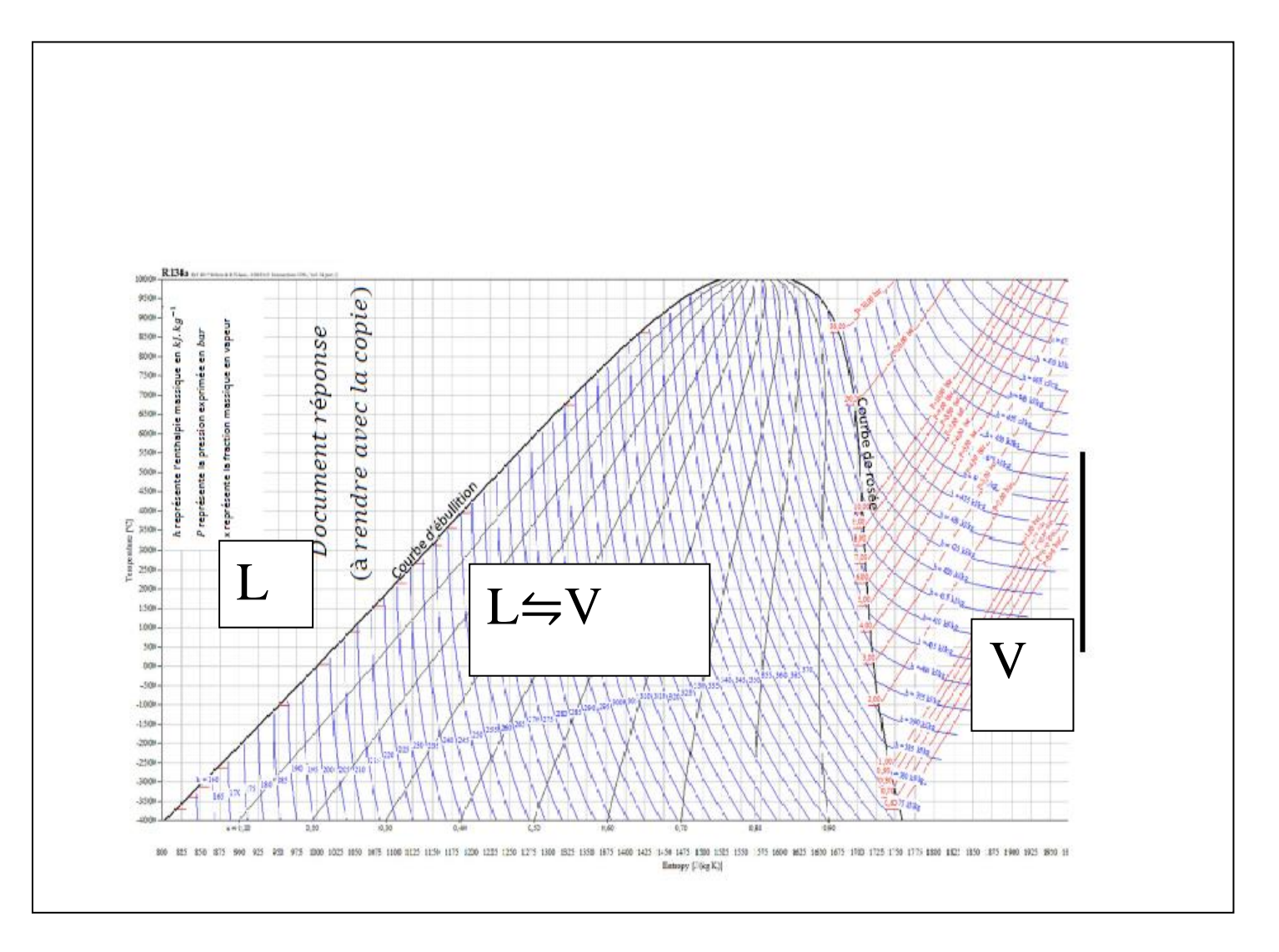

9) Reporter la position des points A, B, C et D sur le document-réponse fourni en annexe et à rendre avec la copie.

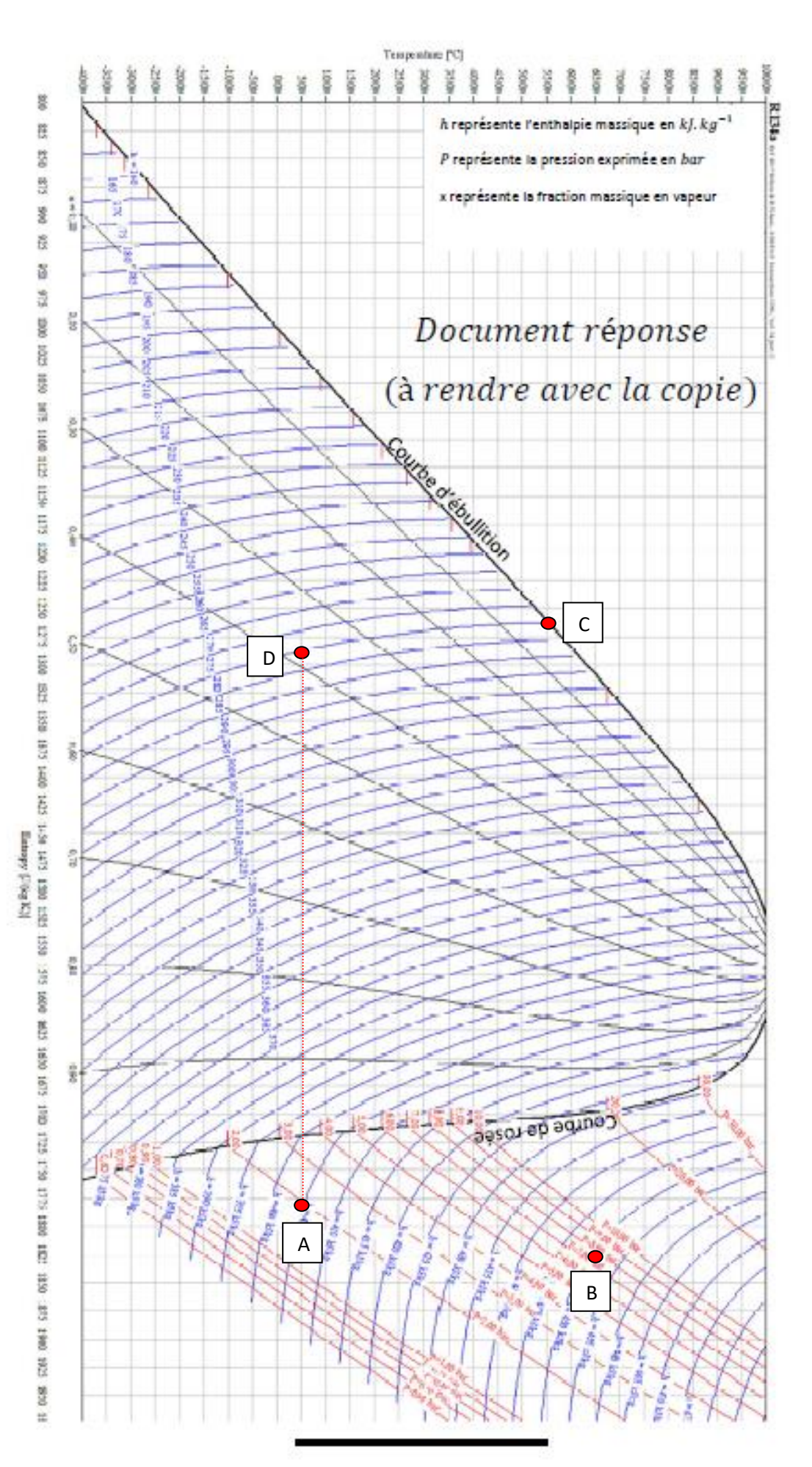

Le point A s'obtient par intersection de la droite de température  $t = 5^{\circ}C$  et de la courbe isobare  $P = 2,00bar$ .

Le point B s'obtient par intersection de la droite de température  $t = 55^{\circ}C$  et de la courbe isobare  $P = 7,00bar$ .

Le point C s'obtient par intersection de la droite de température  $t = 55^{\circ}$ C et de la courbe d'ébullition car l'état du fluide est liquide saturant.

Le point D s'obtient par intersection de l'isenthalpe  $h = constante = h_c = 280kJ/kg$  de la courbe isobare  $P =$  $2,00bar.$ 

- 10) Donner, par lecture sur le diagramme entropique, la température  $T<sub>l</sub>$  de liquéfaction du fluide réfrigérant observée pour le cycle étudié.
- 11) Donner, par lecture sur le diagramme entropique, la température  $T<sub>v</sub>$  de vaporisation du fluide réfrigérant observée pour le cycle étudié.

La température de liquéfaction est  $T_l = 55^{\circ}C$ . La température de vaporisation est  $T_v = 5^{\circ}C$ .

- 12) Exprimer puis calculer la puissance  $P_{th,2}$  reçue par le fluide pendant la transformation menant de l'état D à l'état A.
- 13) Exprimer puis calculer la puissance  $P_{meca}$  reçue par le fluide pendant la transformation menant de l'état A à l'état B.
- 14) Exprimer puis calculer la puissance  $P_{th,1}$  reçue par le fluide pendant la transformation menant de l'état B à l'état C.

12) On applique le premier principe des systèmes ouverts entre D et A :  $D_m(h_A - h_D) = P_{th,2} + P_m$ 

Un échangeur de chaleur (condenseur, évaporateur) est inactif mécaniquement donc  $P_m = 0$ :

$$
P_{th,2}=D_m(h_A-h_D)
$$

AN les valeurs de  $h_A$  et  $h_D$  se lisent en  $kJ. kg^{-1}$  sur le graphique :  $P_{th,2} = 10^{-2}(405 - 280) = 1,25 kW$ 

13) On applique le premier principe des systèmes ouverts entre A et B :  $D_m(h_B - h_A) = P_{th} + P_m$ 

Le compresseur impose une compression adiabatique  $P_{th} = 0$ :  $P_m = D_m(h_B - h_A)$ 

AN les valeurs de  $h_A$  et  $h_B$  se lisent en  $kJ$ .  $kg^{-1}$  sur le graphique :

$$
P_m = 10^{-2}(440 - 405) = 0.35kW
$$

14) On applique le premier principe des systèmes ouverts entre B et C :  $D_m(h_c - h_B) = P_{th,1} + P_m$ 

Un échangeur de chaleur (condenseur, évaporateur) est inactif mécaniquement donc  $P_m = 0$ :

$$
P_{th,1} = D_m(h_c - h_B)
$$

AN les valeurs de  $h_c$  et  $h_B$  se lisent en  $kJ. kg^{-1}$  sur le graphique :  $P_{th,1} = 10^{-2}(280 - 440) = -1,6kW$ 

15) Les résultats précédents, aux incertitudes de lecture près, permettent d'écrire  $P_{meca} \approx -(P_{th,1} + P_{th,2})$ . Commenter cette relation.

Le premier principe des systèmes fermés sur un cycle donne  $0 = W + Q_1 + Q_2$ . En divisant cette équation par le temps que dure un cycle on obtient :  $0 = W/t_c + Q_1/t_c + Q_2/t_c$  soit  $0 = P_m + P_{th,1} + P_{th,2}$ .

Cette relation traduit le premier principe sur un cycle.

16) En déduire l'expression puis une estimation de la valeur du coefficient de performance CoP<sub>vrai</sub> (un seul chiffre significatif sera accepté pour la valeur de CoP<sub>vrai</sub>).

$$
CoP_{vrai} = \frac{Q_2}{W} = \frac{\frac{Q_2}{t_c}}{\frac{W}{t_c}} = \frac{P_{th,2}}{P_m} = \frac{1,25}{0,35} \approx 4
$$

17) Les résultats précédents impliquent que  $CoP<sub>wrai</sub> < CoP<sub>c</sub>$ . Interpréter ce résultat.

Le cycle n'est pas réversible. L'énoncé précise que la compression n'est par réversible. On peut ajouter l'influence des frottements dû à la viscosité du fluide, la conduction thermique à travers les parois comme étant des phénomènes contribuant à l'irréversibilité du cycle.

18) Lors d'un processus adiabatique, on peut déterminer, à l'aide du diagramme entropique, le travail massique des forces de viscosité du fluide  $w_f$ car  $w_f = -\int_{Etat ini \rightarrow Etat final} T ds$ . Estimer la puissance  $P_f$  associée à ces forces de viscosité lors de la compression (pour ce calcul la représentation de la transformation menant de l'état A à B sera linéarisée et donc assimilée à un simple segment reliant les points A et B). Commenter ce dernier résultat.

Le diagramme entropique est un diagramme dont l'ordonnée  $y = f(x)$  est la température et l'abscisse  $x$  l'entropie.

Une expression  $\int_{x_1}^{x_2} f(x) dx$  représente une aire délimitée par l'axe des ordonnées, la courbe d'équation  $y =$  $f(x)$  et les droites d'équation  $x = x_1$  et  $x = x_2$ .

Ainsi :

$$
\int_{S_A}^{S_B} T(S)dS = -w_f(A \to B)
$$

est l'aire délimitée par la droite AB (l'énoncé précise que la courbe AB suivie par le cycle sera linéarisée), les droites d'équation  $S = S_A$  et  $S = S_B$  et l'axe des entropies.

On lit  $S_A \approx 1775J$ .  $kg^{-1}$ .  $K^{-1}$  et  $S_B \approx 1800J$ .  $kg^{-1}$ .  $K^{-1}$ 

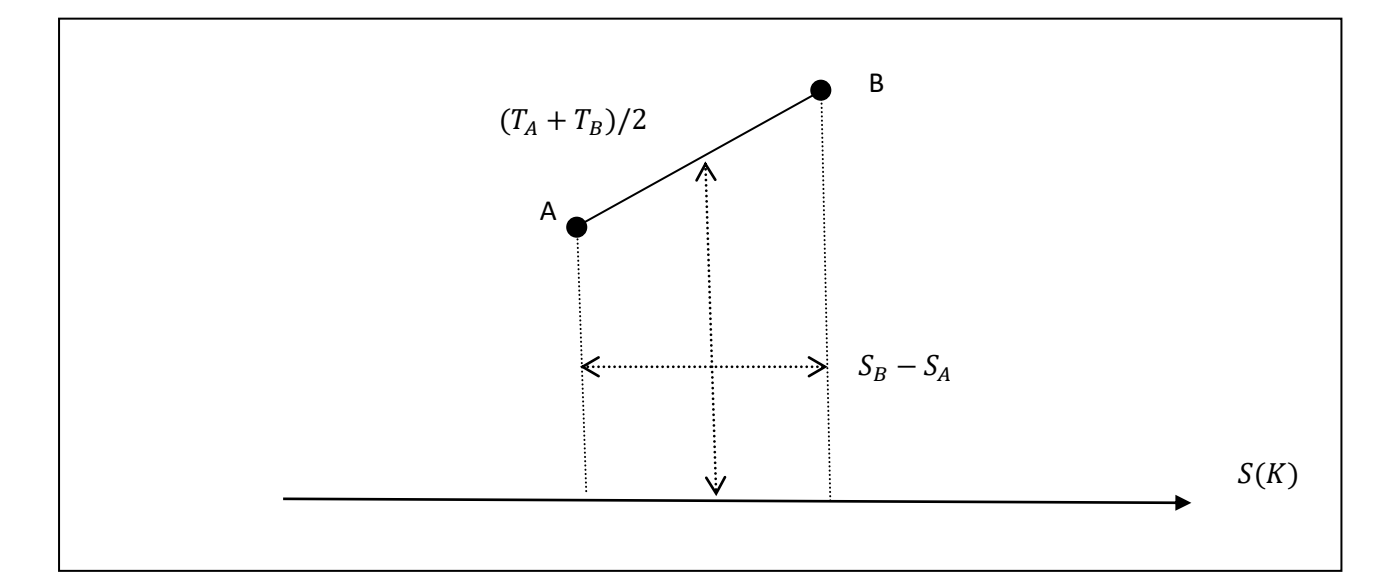

L'aire s'écrit :

 $\sigma$ 

$$
\int_{S_A}^{S_B} T(S)dS = (S_B - S_A) \frac{(T_A + T_B)}{2} = 5 \left(\frac{278 + 298}{2}\right) = 5 * \frac{288}{2} = 5 * 144 = 720J \cdot kg^{-1}
$$

$$
w_f(A \to B) = -720J \cdot kg^{-1} < 0
$$

#### 2<sup>e</sup> partie : De la corde vibrante au principe du four micro-ondes

Dans un premier temps, on souhaite étudier le mouvement vertical d'une corde de masse linéique  $\mu$  uniforme. Pour cette étude, on étudie un élément de masse  $dm$  de la corde, de longueur de et on impose les hypothèses suivantes :

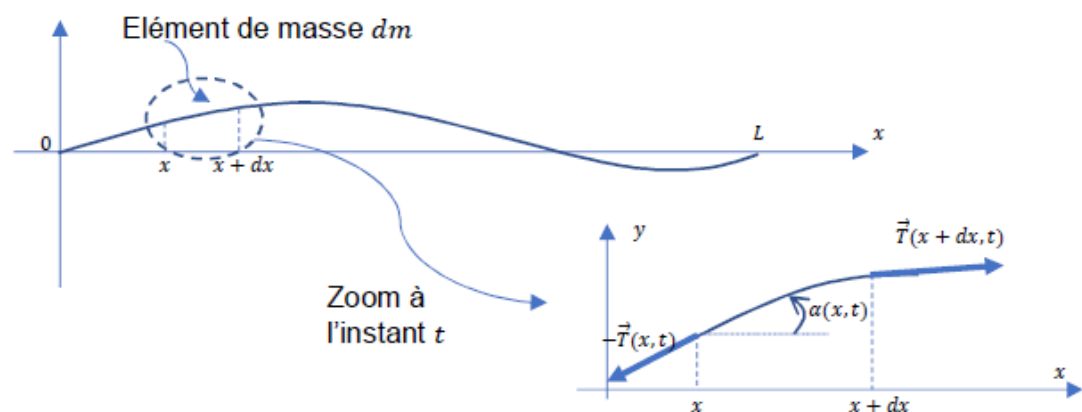

- Hypothèse 1 : On néglige les frottements.
- Hypothèse 2 : La corde, supposée infiniment souple, est constamment tendue. Chaque élément de la corde est alors soumis à des forces de tension tangentes en tout point à la corde. On note  $\vec{r}(x,t)$  la tension qu'exerce à un instant  $t$  la partie de la corde d'abscisse supérieure à  $x$  sur la partie de la corde d'abscisse inférieure à  $x$ .
- Hypothèse 3 : Le poids de chaque élément de la corde est négligeable par rapport aux tensions s'exercant de part et d'autre de ce brin de corde.
- Hypothèse 4 : On néglige le déplacement horizontal (dans le référentiel d'étude supposé galiléen). Un point de la corde est repéré à l'équilibre par  $(x, 0)$  et est repéré hors équilibre par  $(x, y(x,t))$ .
- Hypothèse 5 : Le déplacement vertical  $y(x, t)$  est faible. L'angle  $a(x, t)$  est supposé petit de sorte qu'il est légitime d'effectuer un développement limité à l'ordre 1 par rapport à cet angle.

Il est demandé, pour les questions 19 et 20 une rédaction rigoureuse au cours de laquelle le candidat précise l'hypothèse (1, 2, 3, 4 ou 5) qu'il utilise à chaque étape importante de son raisonnement.

19) En appliquant le principe fondamental de la dynamique à la partie de corde située entre x et  $x + dx$ , et en le projetant sur l'axe horizontal, montrer que la tension est uniforme le long de la corde.

On applique le principe fondamental de la dynamique (Deuxième loi de Newton) dans un référentiel galiléen à la portion de corde située entre  $x$  et  $x + dx$ :

$$
\mu dx \frac{\partial^2 y}{\partial t^2} \vec{u}_y = \vec{T}(x + dx, t) - \vec{T}(x) \quad (1, 2, 3, 4)
$$

En projection sur Ox :

$$
T(x + dx, t)\cos(\alpha(x + dx, t) - T(x, t)\cos(\alpha(x, t))) = 0
$$

$$
T(x + dx, t)\cos(\alpha(x + dx, t) = T(x, t)\cos(\alpha(x, t)) \Rightarrow T(x, t)\cos(\alpha(x, t)) = constante = T_0
$$

Pour des angles  $a(x,t) \ll 1 rad : cos(\alpha(x,t)) \approx 1$  alors :

$$
T(x,t)=T_0(5)
$$

La tension de la corde est uniforme sur la corde.

20) En appliquant le principe fondamental de la dynamique à la partie de corde située entre x et  $x + dx$ , et en le projetant sur l'axe vertical, montrer que  $y(x, t)$  vérifie l'équation aux dérivées partielles :  $\frac{\partial^2 y(x,t)}{\partial x^2} - \frac{1}{v^2} \frac{\partial^2 y(x,t)}{\partial t^2} = 0$ . On donnera l'expression de v en fonction de  $T_0$  et  $\mu$ .

En projection sur l'axe vertical et en tenant compte de la relation  $sin(\alpha(x,t)) \approx \alpha(x,t)$  (en rad)

$$
\mu dx \frac{\partial^2 y}{\partial t^2} = T_0(\alpha(x + dx, t) - \alpha(x, t))
$$
 (5)

$$
\frac{\partial^2 y}{\partial t^2} = \frac{T_0}{\mu} \frac{\alpha(x + dx, t) - \alpha(x, t)}{x + dx - x} = \frac{T_0}{\mu} \frac{\partial \alpha(x, t)}{\partial x}
$$

Or :

$$
\frac{\partial y(x,t)}{\partial x} = \tan(\alpha(x,t)) \approx \alpha(x,t)
$$

Donc:

$$
\frac{\partial^2 y}{\partial t^2} = \frac{1}{v^2} \frac{\partial^2 y}{\partial x^2}
$$
 avec  $v = \sqrt{\frac{T_0}{\mu}}$ 

21) Que représente la grandeur v ?

On a :

$$
\left[\frac{T_0}{\mu}\right] = \frac{MLT^{-2}}{ML^{-1}} = L^2T^{-2}
$$

Donc:

 $[\nu] = L \cdot T^{-1}$ 

 $\nu$  est homogène à une vitesse,  $\nu$  est la célérité des ondes se propageant sur la corde.

Pour les questions 22 et 23, les deux extrémités de la corde (situées en  $x = 0$  et  $x = L$ ) sont fixes. Afin de résoudre l'équation aux dérivées partielles précédente, on propose une solution particulière  $y(x,t)$  à variables séparées de la forme  $y(x,t) = Acos(kx - \psi)cos(\omega t - \varphi)$  où A est une constante avec  $v = \frac{\omega}{k}$  et où  $\omega$  et k sont deux grandeurs réelles et positives appelées respectivement pulsation temporelle et pulsation spatiale de l'onde.

22) Comment qualifier l'onde décrite par l'expression de  $y(x, t)$ ?

L'onde décrite par  $y(x, t)$  est une onde stationnaire car la dépendance spatiale et la dépendance temporelle sont décrites par deux fonctions distinctes :  $y(x,t) = f(x)g(t)$ .

ATS ENSEA 2018

23) Montrer que les conditions aux limites imposent une quantification des pulsations  $\omega_n$  des ondes recherchées avec  $\omega_n = \frac{n\pi v}{l}$  où *n* désigne un entier naturel non nul fixant le rang du mode propre.

En  $x = 0$ :

$$
\forall t \geq 0 : y(0, t) = 0 \Leftrightarrow Acos(-\Psi)\cos(\omega t - \varphi) = 0 \Leftrightarrow Acos(\Psi) = 0
$$

On écarte la solution mathématique  $A = 0$  dépourvu d'intérêt physique donc ;

 $cos(\Psi) = 0$ 

On prend par exemple : $\Psi = \pi/2$ . Alors :

$$
y(x,t) = Asin(kx)\cos(\omega t - \varphi)
$$

En  $x = L$ :

$$
\forall t \geq 0 : y(L, t) = 0 \Leftrightarrow Asin(kL) \cos(\omega t - \varphi) = 0 \Leftrightarrow Asin(kL) = 0
$$

On écarte la solution mathématique  $A = 0$  dépourvu d'intérêt physique donc :

$$
sin(kL) = 0 \Leftrightarrow kL = n\pi \Leftrightarrow \omega = n\frac{\pi\nu}{L} \text{ avec } n \in \mathbb{N}^*
$$

Pour les questions 24 et 25, l'extrémité d'abscisse  $x = L$  de la corde est fixe et un système excitateur impose à son extrémité d'abscisse  $x = 0$  un petit déplacement transversal  $y(0,t) = a \cos(\Omega t)$  (avec a constante fixant l'amplitude verticale et  $\Omega$  fixant la pulsation d'excitation).

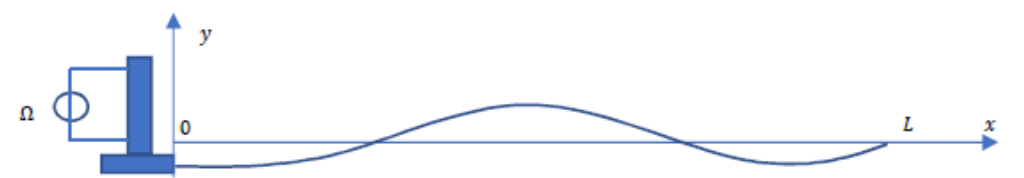

Pour décrire le régime forcé, nous cherchons une vibration  $y(x, t)$  de pulsation temporelle  $\Omega$  et satisfaisant les conditions limites.

Pour ce régime forcé établi, on montre que la solution s'écrit :

$$
y(x,t) = a \frac{\sin \left(\frac{\Omega}{v}(L-x)\right)}{\sin \left(\frac{\Omega}{v}L\right)} \cos(\Omega t)
$$

24) Pour quelles pulsations d'excitation  $\Omega$  obtient-on des ventres d'amplitude maximale (ici d'amplitude infinie par absence de modélisation des frottements) ?

Dans le cadre du modèle proposé, on obtient une amplitude infinie pour :

$$
\sin\left(\frac{\Omega L}{v}\right) = 0 \Leftrightarrow \frac{\Omega L}{v} = n\pi \Leftrightarrow \Omega = n\frac{\pi v}{L}
$$

25) On remarquera une similitude entre les pulsations pour lesquelles il y a résonance en régime sinusoïdal forcé et les pulsations des modes propres. Citer un autre système physique pour lequel on rencontre le même phénomène.

Pour les modes propres d'une onde électromagnétique dans une cavité fermé par deux conducteurs.

On va maintenant aborder un modèle très simplifié qui assimile le micro-ondes à deux plans métalliques parfaitement conducteurs, parallèles et distants de L. Entre ces deux plans, nous supposerons le milieu assimilable au vide de permittivité diélectrique  $\varepsilon_0$  et de perméabilité magnétique  $\mu_0$ .

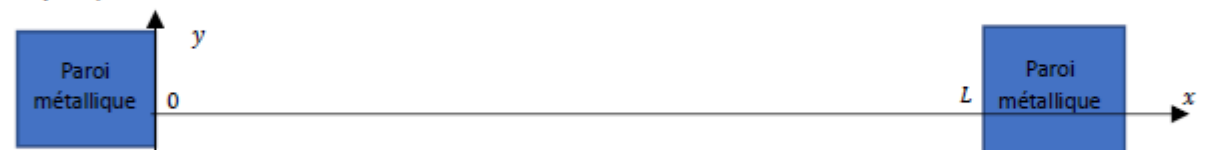

Le magnétron présent dans le micro-ondes va générer un champ électromagnétique de fréquence  $f \approx 2.5$  GHz (cette fréquence a été choisie pour avoir un bon compromis entre la pénétration du champ dans les aliments et sa dissipation sous forme thermique par interaction avec les molécules d'eau). Pour ce modèle simple, le champ électrique qui s'établit dans la cavité est tel que  $\vec{E} = E(x, t) \vec{u_y}$ . On montre que ce champ électrique vérifie :

- l'équation de propagation suivante :  $\frac{\partial^2 E}{\partial x^2} \frac{1}{c^2} \frac{\partial^2 E}{\partial t^2} = 0$  où  $c = \frac{1}{\sqrt{\mu_0 \varepsilon_0}}$ . ÷
- les conditions aux limites suivantes :  $E(0^-, t) = E(0^+, t) = E(L^-, t) = E(L^+, t) = 0$ . ÷

26) Justifier les conditions aux limites imposées au champ électrique.

- 27) En s'inspirant des résultats concernant la corde vibrante, exprimer puis calculer la valeur de L qui permet l'établissement du mode de vibration de rang 5 correspondant à la fréquence 2,5 GHz.
- 28) Expliquer la présence nécessaire d'un plateau tournant dans un micro-onde si l'on suppose l'établissement du seul mode de vibration de rang 5.

26) L'égalité  $E(0^+,t) = E(0^-,t)$  traduit la continuité du champ électrique à la surface du conducteur en l'absence de charge surfacique sur le conducteur.

L'égalité  $E(0^-,t) = 0$  traduit que le champ électrique est nul dans un conducteur parfait.

27) La condition pour que s'établisse un mode propre de vibration sur une corde vibrante ou dans une cavité est :

$$
\omega = n \frac{\pi c}{L} \Longleftrightarrow L = \frac{n \pi c}{2 \pi f} = n \frac{c}{2f}
$$

Pour le mode  $n = 5$  et pour  $f = 2.5$ GHz :

$$
L = 5 \frac{3.10^8}{2.2,5.10^9} = 0.3m
$$

28) On admet que l'onde électromagnétique interagit avec les aliments pas son champ électrique.

Dans les zones ou le champ électrique est nul, il n'y a pas d'échauffement de l'aliment. L'utilisation d'un plateau tournant permet d'homogénéiser le chauffage de l'aliment.

*Remarque Mode propre de vibration ? Une onde plane progressive harmonique se propageant dans un milieu confiné (limité spatialement comme la corde vibrante ou une onde électromagnétique dans une cavité) donne naissance à une onde réfléchie. La superposition des deux ondes donne naissance à une onde stationnaire stable à certaines conditions.*

*Dans le cadre d'un modèle sans perte (pas de frottement pour la corde vibrante, conducteur parfait pour la cavité)*  les conditions aux limites se traduisent par une condition sur la pulsation de l'onde. Cette condition se traduit *souvent par une quantification (* $\omega = n \frac{\pi c}{l}$  $\frac{1}{L}$ 

*Une ondes stationnaire stable, donc dont la pulsation vérifie la condition imposée par les conditions aux limites, est nommée un mode de vibration.* 

# 3<sup>e</sup> partie : Etude d'une hotte aspirante

L'installation d'une hotte aspirante placée au-dessus d'une plaque de cuisson nécessite une réflexion avant achat. Par exemple, il convient d'apprécier le débit volumique d'air que le dispositif peut traiter afin de renouveler convenablement les gaz présents dans la cuisine.

- A) Généralités
- 29) Pour assurer un bon renouvellement de l'air d'une cuisine, la hotte doit pouvoir déplacer 10 fois par heure le volume d'air de votre cuisine. Estimer le débit volumique  $D<sub>v</sub>$  que la hotte doit imposer pour une cuisine de surface 20  $m<sup>2</sup>$  et de 2,5 m de hauteur de plafond.
- 29) Le débit volumique s'écrit :

$$
D_v = \frac{V}{t} = \frac{10V_{cusing}}{t} = \frac{10.20.2,5m^3}{1h} = 500m^3 \cdot h^{-1}
$$

Remarque on a plus précisément

$$
D_v = \frac{dV}{dt} = \frac{V}{t}
$$

La dernière égalité est vraie lorsque le débit ne dépend pas du temps, ce qui est le cas ici.

30) Dans la documentation donnée par le constructeur MIELE™, on retrouve le schéma cidessous pour un système d'évacuation d'air vers l'extérieur. Expliquer, succinctement et clairement, pourquoi l'une des deux installations n'est pas acceptable.

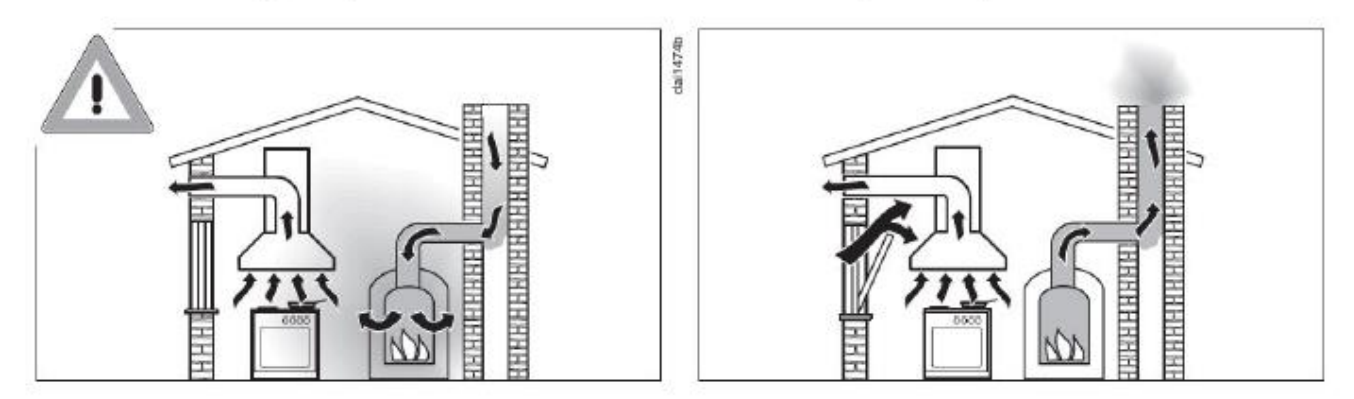

30) L'installation de gauche n'est pas acceptable. Le système d'évacuation de l'air (vers l'etérieur !) crée dans la cuisine une dépression. Cette dépression provoque un appel d'air via la cheminée provoquant la pollution de l'air de la cuisine en fines particules provenant du foyer de la cheminée.

L'installation de droite semble acceptable dans la mesure ou le schéma montre que la dépression est minimisée par le mouvement d'air extérieur provoqué par l'ouverture de la fenêtre.

Dans la suite, nous allons chercher à évaluer la puissance  $P_u$  qu'une hotte doit fournir à l'air ambiant pour qu'il soit évacué vers l'extérieur avec un débit volumique  $D_v$ . Nous travaillerons avec les hypothèses suivantes (dans le référentiel supposé galiléen lié à la cuisine où le champ de pesanteur terrestre est  $q \approx 10 \ m.s^{-2}$ ):

- On négligera, dans un premier temps, la viscosité du gaz (et tout autre phénomène de diffusion).
- L'écoulement étudié est stationnaire et sa vitesse suffisamment faible pour considérer le fluide de masse volumique  $\rho$  uniforme.
- Le moteur de la hotte, avec ses pales, impose un écoulement contenu au sein même de la hotte, dans une canalisation horizontale menant le gaz à l'extérieur mais aussi dans un cylindre de hauteur  $h$  situé sous la hotte. Ce cylindre, de rayon  $R_A$ , est de même axe de symétrie de révolution que celui de la hotte (cf. schéma suivant).
- Les points B et C appartiennent à une même ligne de courant.
- En dehors de l'écoulement, l'air de la cuisine est au repos, à la pression atmosphérique  $P_0 = 1$  bar et à la température  $T_0 = 300$  K.

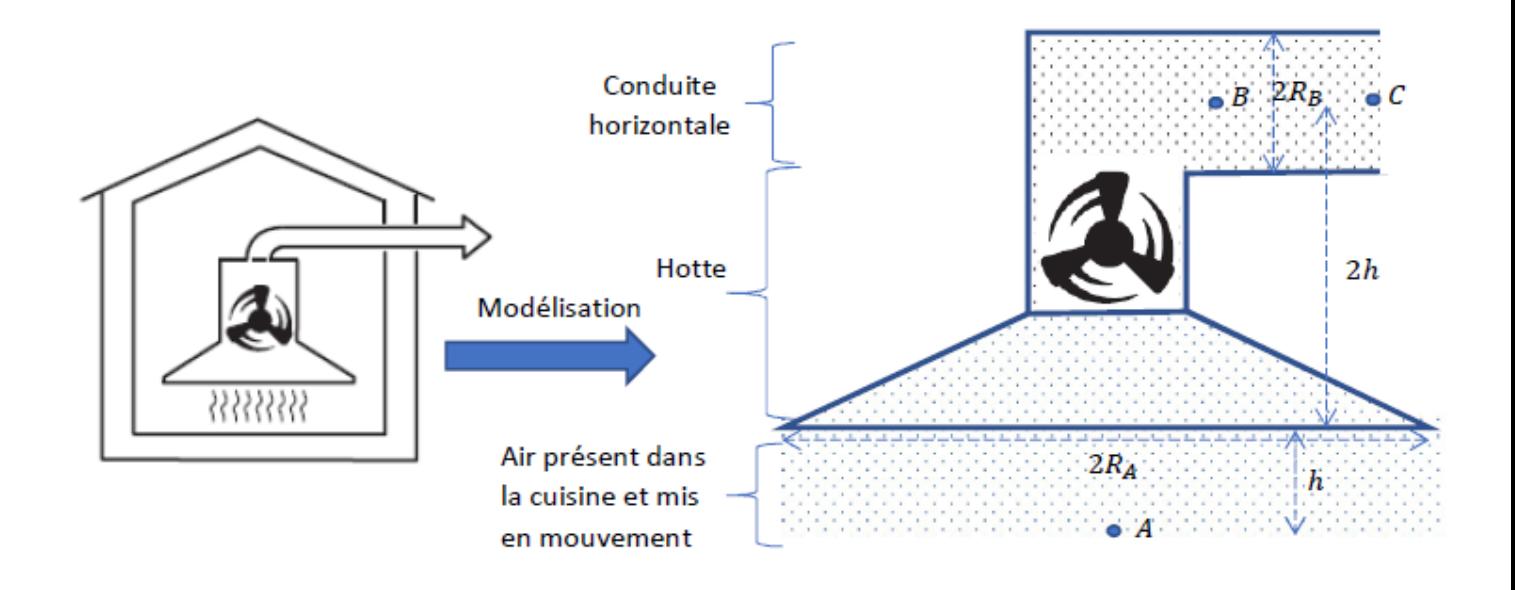

#### B) Etude entre les points  $B$  et  $C$

Le fluide étudié est dans la canalisation horizontale de rayon  $R_B$  constante. Le champ des vitesses est supposé horizontal et uniforme sur chaque section droite de cette canalisation. Les points B et C sont sur une même horizontale. Le point C, à l'extérieur, est à la pression atmosphérique. On note  $v_B$  et  $P_B$  la vitesse et la pression en B et  $v_C$  et  $P_C$  la vitesse et la pression en C.

31) Quelle est la relation entre  $v_B$  et  $v_C$  ? Justifier. 32) Démontrer en tenant compte des hypothèses que  $P_B = P_0$ .

31) L'écoulement est stationnaire il y a donc conservation du débit **massique** :

$$
D_{mB}=D_{mC}
$$

L'écoulement est unidimensionnel donc  $D_m = \rho S v$ . L'égalité précédente s'écrit donc :

$$
\rho_B S_B v_B = \rho_C S_C v_C
$$

Les sections sont égales et la masse volumique étant supposée uniforme ( $\rho_B = \rho_C$ ) on obtient  $v_B = v_C$ .

32) L'écoulement est stationnaire, incompressible et parfait on peut appliquer la relation de Bernoulli :

$$
P_B + \frac{1}{2}\rho v_B^2 + \rho g z_B = P_C + \frac{1}{2}\rho v_C^2 + \rho g z_C
$$

Or :

$$
z_B = z_C
$$
 (énoncé) et  $v_B = v_C$  (Q31) et  $P_C = P_0$  (énoncé)

Donc :

 $P_{B}= P_{0}$ 

#### C) Etude entre les points  $A$  et  $B$

33) On a  $R_A = 4R_B$ . Justifier que  $v_A \ll v_B$ .

34) En effectuant un bilan de puissance entre A et B, on montre que :

$$
\frac{P_B - P_A}{\rho} + \frac{v_B^2 - v_A^2}{2} + g(z_B - z_A) = \frac{P_u}{\rho D_v}
$$

Préciser en quoi ce bilan se distingue de celui effectué avec la relation de Bernoulli appliquée à un écoulement conservatif.

35) Démontrer que 
$$
P_u \approx \rho D_v \left(3gh + \frac{D_v^2}{2(\pi R_B^2)^2}\right)
$$

33) La conservation du débit volumique (démontrée à la question 31) se traduit entre les points A et B par :

$$
S_A v_A = S_B v_B \Longrightarrow \frac{v_A}{v_B} = \frac{\pi R_B^2}{\pi R_A^2} = \frac{1}{16} \Longrightarrow \frac{v_A}{v_B} \ll 1
$$

34) Si  $P_u = 0$  on retrouve la relation de Bernoulli qui traduit la conservation de l'énergie. Si le fluide traverse une turbine, une pompe ou toute autre dispositif on ne peut plus appliquer la relation de Bernoulli : on doit tenir compte des échanges énergétiques entre le fluide et le dispositif traversé.

35) On a :

$$
z_B - z_A = 3h (cf. schéma) et P_B - P_A = P_0 - P_0 = 0 (cf. Q32 et énoncé)
$$

La relation de Bernoulli généralisée (qui tient compte de la traversée d'un dispositif) donnée par l'énoncé s'écrit :

$$
\frac{P_u}{\rho D_v} = 3gh + \frac{1}{2}v_B^2 - \frac{1}{2}v_A^2 \approx 3gh + \frac{1}{2}v_B^2
$$

Or :

$$
\nu_B = \frac{D_v}{S_B} = \frac{D_v}{\pi R_B^2}
$$

Donc:

$$
\frac{P_u}{\rho D_v} \approx 3gh + \frac{1}{2} \left(\frac{D_v}{\pi R_B^2}\right)^2
$$

$$
P_u \approx \rho D_v \left(3gh + \frac{1}{2} \frac{D_v^2}{(\pi R_B^2)^2}\right)
$$

#### D) Bilan et analyse

- 36) En utilisant le modèle du gaz parfait, exprimer puis calculer la masse volumique ρ du gaz étudié. On donne sa masse molaire  $M \approx 30 g$ .  $mol^{-1}$  et on prend  $R \approx 10 J$ .  $K^{-1}$ .  $mol^{-1}$ .
- 37) On considère :  $h = 0.5$  m,  $R_B = 0.1$  m,  $D_v = 0.1$  m<sup>3</sup>.s<sup>-1</sup>. Estimer la valeur de  $P_u$ . Cette valeur est-elle réaliste pour une hotte de cuisine ?

36) Pour un gaz obéissant au modèle du gaz parfait :

$$
PV = nRT = \frac{m}{M}RT \Rightarrow \rho = \frac{m}{V} = \frac{PM}{RT}
$$
  

$$
A.N: \rho = \frac{10^5 \cdot 30.10^{-3}}{10.300} = \frac{3.10^3}{3.10^3} = 1kg.m^{-3}
$$

Attention : une erreur numérique courante est d'oublier de convertir M en g/mom en kg/mol.

37) On a  $(\pi^2 \approx 10)$ :

$$
P_u \approx 1.0, 1 \left( 3.10.0, 5 + \frac{1}{2} \frac{10^{-2}}{\pi^2 \cdot 10^{-4}} \right)
$$
  

$$
P_u \approx 0, 1 \left( 15 + \frac{1}{2} \frac{10^{-2}}{10^{-3}} \right) \Leftrightarrow P_u \approx 0, 1(15 + 5) \Leftrightarrow P_u \approx 2W
$$

Cette valeur n'est pas réaliste ! La puissance d'une hotte domestique est de l'ordre de 100 W.

### 4<sup>e</sup> partie : Temps de cuisson d'un poulet dans un four

Soit  $T(M,t)$  le champ des températures dans une phase condensée, solide, idéale et homogène de masse volumique  $\rho$ , de capacité thermique massique c, de conductivité thermique  $\lambda$ . Lorsque ce matériau appelé (P) est uniquement le siège d'un phénomène de conduction thermique, alors l'évolution spatio-temporelle de la température vérifie l'équation de la chaleur ci-dessous (où  $\Delta$  est l'opérateur Laplacien) :  $\frac{\partial T}{\partial t} = \frac{\lambda}{\alpha c} \Delta T$ 

Si on chauffe la surface de  $(P)$  pendant une durée  $\tau$ , la conduction thermique modifie le champ initial des températures de  $(P)$  sur une distance caractéristique  $\delta$ .

- 39) A l'aide d'une analyse dimensionnelle de l'équation de la chaleur, montrer que  $\tau = K_1 \delta^2$ où K<sub>1</sub> est une constante que l'on exprimera en fonction des constantes de l'énoncé.
- 39) On effectue une analyse en ordre de grandeur de l'équation « de la chaleur » :

$$
\frac{T}{\tau} = \frac{\lambda}{\rho c} \frac{T}{\delta^2} \Longleftrightarrow \tau = \frac{\rho c}{\lambda} \delta^2
$$

Par identification :  $K_1 = \rho c / \lambda$ .

*Remarque pour résoudre cette question on peut écrire l'équation de la chaleur à une dimension :*

$$
\frac{\partial T}{\partial t} = \frac{\lambda}{\rho c} \frac{\partial^2 T}{\partial x^2}
$$

La question suivante n'est pas quidée et demande de l'initiative de la part du candidat. Une rédaction complète et soignée de la problématique posée est attendue, et toutes les pistes de recherche explorées par le candidat doivent être consignées sur sa copie. Si elles sont pertinentes, elles seront valorisées. Il est conseillé au candidat de ne pas excéder 10 minutes de réflexion sur cette question.

40) Monsieur X sait qu'un poulet de 1 kg doit être cuit pendant 1 h pour un réglage donné de son four. En indiquant vos hypothèses, estimer le temps de cuisson nécessaire pour un poulet de 2 kg en conservant le même réglage du four. On donne  $2^{\frac{2}{3}} \approx 1.6$ .

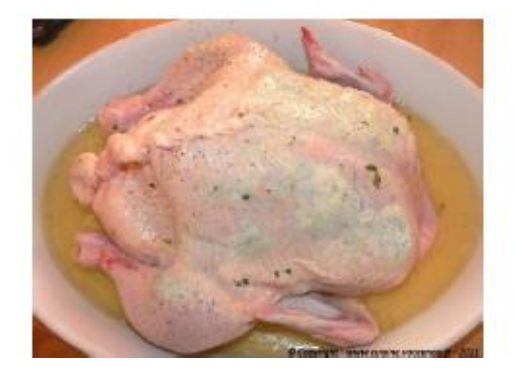

40) On utilise le résultat de la question précédente qui relie le temps de cuisson  $\tau$  du poulet à une dimension caractéristique  $\delta$  du poulet.

L'énoncé précise la masse m du poulet et non  $\delta$ . Cherchons donc à relier m à  $\delta$  de façon à relier  $\tau$  à m.

On modélise grossièrement le poulet à une boule de rayon  $\delta$ :

$$
m = \rho V = \frac{\rho 4}{3} \pi \delta^3
$$

On a donc :

$$
\delta^3 = \frac{3m}{4\rho\pi} \Longrightarrow \delta = m^{\frac{1}{3}} \left(\frac{3}{4\rho\pi}\right)^{\frac{1}{3}} \Longrightarrow \delta^2 = m^{\frac{2}{3}} \left(\frac{3}{4\rho\pi}\right)^{\frac{2}{3}}
$$

Ainsi :

$$
\tau = K_1 \delta^2 = K_1 m^{\frac{2}{3}} \left(\frac{3}{4\rho \pi}\right)^{\frac{2}{3}} = K m^{\frac{2}{3}} \operatorname{avec} K = K_1 \left(\frac{3}{4\rho \pi}\right)^{\frac{2}{3}}
$$

Par quotient (*K est indépendant de la masse m*) :

$$
\frac{\tau_{2kilos}}{\tau_{1kilos}} = \left(\frac{2kg}{1kg}\right)^{\frac{2}{3}} = 1.6
$$

S'il faut 1h pour cuire un poulet de 1 kg il faut environ 1h30mn pour cuire un poulet de 2kg.

### 5<sup>e</sup> partie : Etude d'une plaque à induction

Une plaque à induction ravonne un champ magnétique. Nous allons supposer, pour simplifier. que ce champ magnétique est analogue à celui créé par une bobine circulaire (P) comportant N spires d'axe Oz, filiformes, jointives et de rayon a. L'épaisseur des spires est négligeable, de sorte que les centres des spires peuvent être considérés comme superposés au même point o. Cette bobine (P) est parcourue par un courant sinusoïdal d'intensité  $I(t) = I_0 \sin(\omega t)$  et de fréquence  $f = \frac{\omega}{2\pi}$ . La casserole métallique posée sur la plaque à induction sera modélisée par une spire (S) circulaire de rayon  $b < a$ . Elle est parcourue par un courant induit d'intensité  $i(t)$ , elle est de masse m, d'axe  $0z$  et sera repérée par sa cote constante  $z = z_0 > 0$ . Dans tout le problème, on se placera dans l'approximation des régimes stationnaires. Les sens des courants électriques sur le schéma ci-dessous donnent les sens d'orientation des spires.

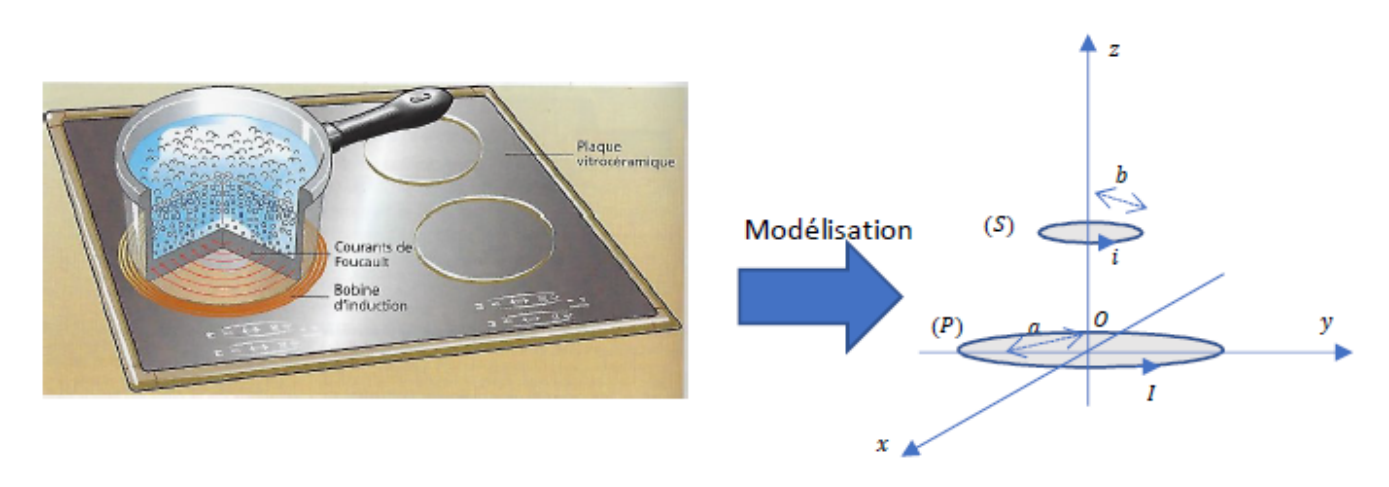

## A) Principe du chauffage inductif

Uniquement dans cette partie A, nous admettrons les hypothèses simplificatrices suivantes :

- (P) rayonne un champ magnétique suivant l'axe  $Oz$  donné par  $\vec{B} = B_0 \sin(\omega t) \vec{u_z}$  où  $B_0$ est une constante,
- la spire (S), dont on néglige l'inductance propre, possède une résistance électrique notée  $R$ .
- 41) Donner l'expression du flux  $\phi$  du champ magnétique rayonné par  $(P)$  à travers  $(S)$ .
- 42) En déduire l'expression de la tension induite e apparaissant dans s.

41) Compte tenu des orientations des circuits :

$$
\phi = \iint_{M\in S} \vec{B} \cdot d\vec{S}(M) = \iint_{M\in S} B \cdot dS(M)
$$
\n
$$
\phi = BS = B_0 S \sin(\omega t)
$$
\n
$$
e = -\frac{d\phi}{dt} = -B_0 S \omega \cos(\omega t)
$$
\n(9)

42) D'après la loi de Faraday :

 $B$  étant supposé uniforme sur  $S$ :

- l'expression de  $K_2$  en fonction des constantes du sujet.
- 44) Donner l'expression de la puissance instantannée  $P(t)$  dissipée par effet Joule par (S).

43) La loi des mailles appliquée à la spire S s'écrit :

$$
e = Ri \Longleftrightarrow i = \frac{e}{R} = -\frac{B_0 S}{R} \omega \cos(\omega t)
$$

Par identification :

$$
K_2 = -\frac{B_0 S}{R}
$$

44) La puissance instantanée dissipée par effet Joule s'écrit ;

$$
P(t) = Ri^2 = R \left(\frac{B_0 S}{R}\right)^2 \omega^2 \cos^2(\omega t)
$$

45) Justifier alors que l'expression de la puissance moyenne  $P_{mov}$  dissipée par effet Joule

$$
par(S) est P_{moy} = \frac{(\omega B_0 \pi b^2)^2}{2R}.
$$

45) On a :

$$
P_{moy} = \langle P(t) \rangle = R \left( \frac{B_0 S}{R} \right)^2 \omega^2 \langle \cos^2(\omega t) \rangle = \frac{(\omega B_0 \pi b^2)^2}{2R}
$$

46) Expliquer pourquoi certaines casseroles ne peuvent pas être utilisées avec ce mode de chauffage par induction.

46) Les casseroles en cuivre ou en aluminium ne conviennent pas. Il faut utiliser des casseroles contenant un métal magnétique (fer, fonte, inox ferromagnétique).

Dans les métaux magnétiques le champ magnétique  $B_0$  est beaucoup plus important que le champ magnétique dans un métal non magnétique :  $B_0(M \in \text{métal magnitude}) = \mu_r B_0(M \in \text{air})$  avec  $\mu_r$  désignant la perméabilité magnétique relative. On a  $\mu_r = 1$  pour l'air et le cuivre, pour les métaux magnétiques (Fer, Nickel)  $\mu_r$  est de l'ordre de 100.

47) Les valeurs de  $z_0$ , a et b sont du même ordre de grandeur (quelques centimètres). Exprimer la condition imposée à la fréquence f de travail permettant d'appliquer l'approximation des régimes quasi-stationnaires (on admettra que les perméabilité magnétique et permittivité diélectrique du milieu associées au système étudié sont assimilables à celles du vide).

47) L'approximation des régimes quas-istationnaires consiste à se placer dans des conditions expérimentales pour lesquelles on peut négliger le phénomène de propagation. Ce faisant toute variation d'un signal est instantanément ressenti dans tout le circuit. Un critère permettant d'appliquer cette approximation consiste à imposer au temps de propagation  $t_n$  d'une onde électromagnétique dans le circuit à être très petit par rapport à la période  $T$  de variation des sources ayant donnée naissance à ces ondes :

$$
t_p \ll T \Leftrightarrow \frac{L}{c} \ll \frac{1}{f} \Leftrightarrow f \ll \frac{c}{L}
$$

Le temps de propagation  $t_p$  d'une onde électromagnétique dans un circuit de longueur caractéristique  $L$  est

 $t_p = L/c.$ 

### B) Force magnétique

En tenant compte de l'inductance propre associée à (S) et en prenant une description plus complète du champ magnétique créé par (P), on montre que (S) est soumise à une force de Laplace  $\vec{F}$  dont la moyenne temporelle  $\langle \vec{F} \rangle$  est donnée par  $\langle \vec{F} \rangle \approx K_3 \frac{Z}{(1+Z^2)^4} \vec{u}_z$  avec  $Z = \frac{Z}{a}$ et  $K_3 \approx 1 N$ .

On souhaite apprécier la valeur maximale de la force de Laplace pouvant s'exercer sur (S). Pour cela, on va utiliser l'outil informatique. On donne ci-dessous un exemple de programmation sous Scilab permettant d'obtenir le graphe de la fonction  $x^2$ .

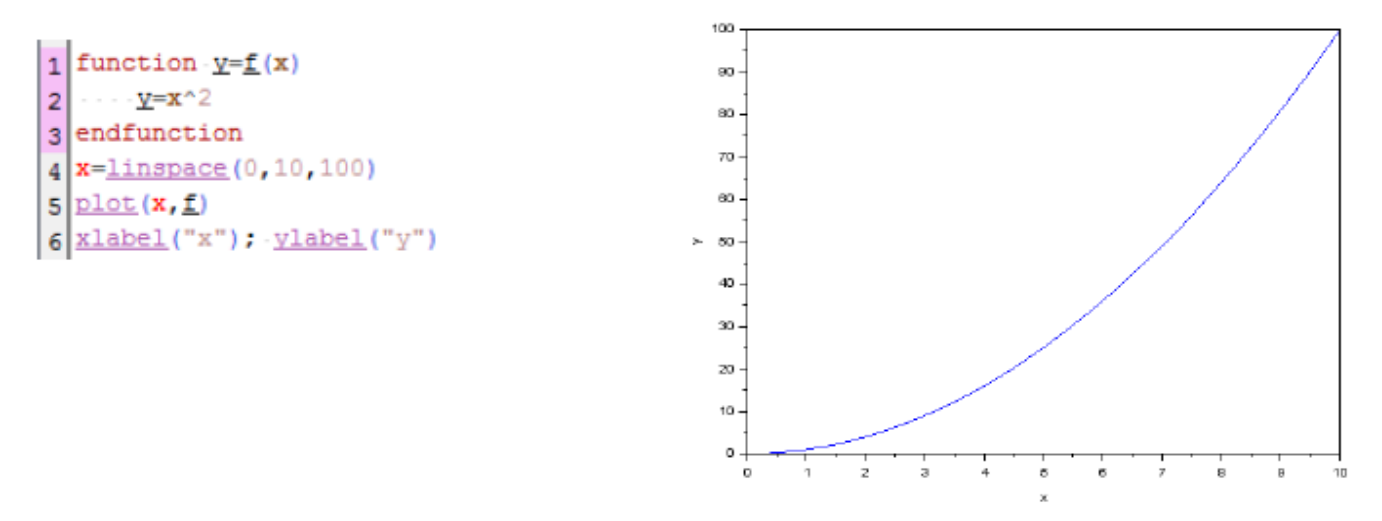

48) Réécrire le programme précédent sur votre copie en l'adaptant afin d'obtenir le graphe de  $\frac{z}{(1+z^2)^4}$  en fonction de *z* pour *z*  $\in$  [0,2] en utilisant 100 points (les axes devront également être renommés).

48) Un petit peu de Scilab. Lorsqu'on doit calculer  $f(x)$  pour différentes valeurs de x, par exemple pour tracer la courbe représentative de f on écrit en tout début de programme un bloc de déclaration de la fonction  $f$  sous la forme :

function  $y = f(x)$  $instruction(s)$ endfunction

Dans le programme principal on appelle la fonction  $f$  par l'instruction  $y = f(x)$ . Exemple : écrire un programme qui demande un réel positif, qui calcule et affiche la valeur de  $f(x)$  pour la fonction  $f$  définie par :

$$
f(x) = \begin{cases} \n\operatorname{xln}(x) & \text{si } x > 0 \\ \n0 & \text{si } x = 0 \n\end{cases}
$$

function  $y = f(x)$  $if (x == 0) then$  $y = 0$ else  $y = x * log(x)$ end endfunction  $x = input('danner un real positive')$  $y = f(x)$  $disp('y ='+string(y))$  // ou  $disp(y, y =')$  Un vecteur Scilab x est une matrice à 1 ligne caractérisée par son nombre *n* de coefficients ( $n \in \mathbb{N}$ ) et dont les n coefficients  $(x(i))_{0 \le i \le n}$ sont séparées par des virgules (ou des espaces).

Par exemple  $x = [0.2, 2, 5.5]$  est un vecteur à 3 colonnes dont les coefficients sont :

$$
x(1) = 0.2
$$
 et  $x(2) = 2$  et  $x(3) = 5.5$ 

L'instruction  $x = \text{linspace}(a, b, n)$  avec a et b deux réels  $(a < b$  et n un entier naturel supérieur ou égal à 2 cré un vecteur à n coefficients formant une suite arithmétique de premier terme a et de raison  $r = (b - a)/(n - 1)$ .

Le dernier coefficient coincidant ainsi avec  $b(x(100) = b)$ 

Dans le programme de l'énoncé on peut lire l'instruction  $x = linspace(0,10,100)$ . On obtient donc un vecteur dont les premiers termes et le dernier terme sont :

$$
x(1) = 0, x(2) = 0 + \frac{10 - 0}{100 - 1}, x(3) = 0 + 2\frac{10 - 0}{100 - 1}, \dots, x(100) = 0 + 99\frac{10 - 0}{100 - 1} = 10
$$

Ce programme trace la fonction  $y = f(x)$  sur le segment [0; 10] avec 100 points  $(x(i), f(x(i))$ .

Le vecteur  $x$  étant calculé, l'instruction  $plot(x, y)$ :

- 1. calcule le vecteur y dont les 100 coefficients  $(y(i))_{1 \le i \le 100}$ sont les ordonnées  $(f(x(i)))_{1 \le i \le 100}$
- 2. trace des segments de droite entre deux points consécutifs et affiche la courbe ainsi obtenue dans une fenêtre graphique

Réponse à la question posée :

function 
$$
y = f(z)
$$
  
\n $y = z/(1 + z^2)^4$   
\nendfunction  
\n $z = \text{linspace}(0,2,100)$   
\n $p \text{lot}(z, f)$   
\n $x \text{labels("z")}$   
\n $y \text{labels("y")}$ 

On obtient alors le résultat ci-dessous :

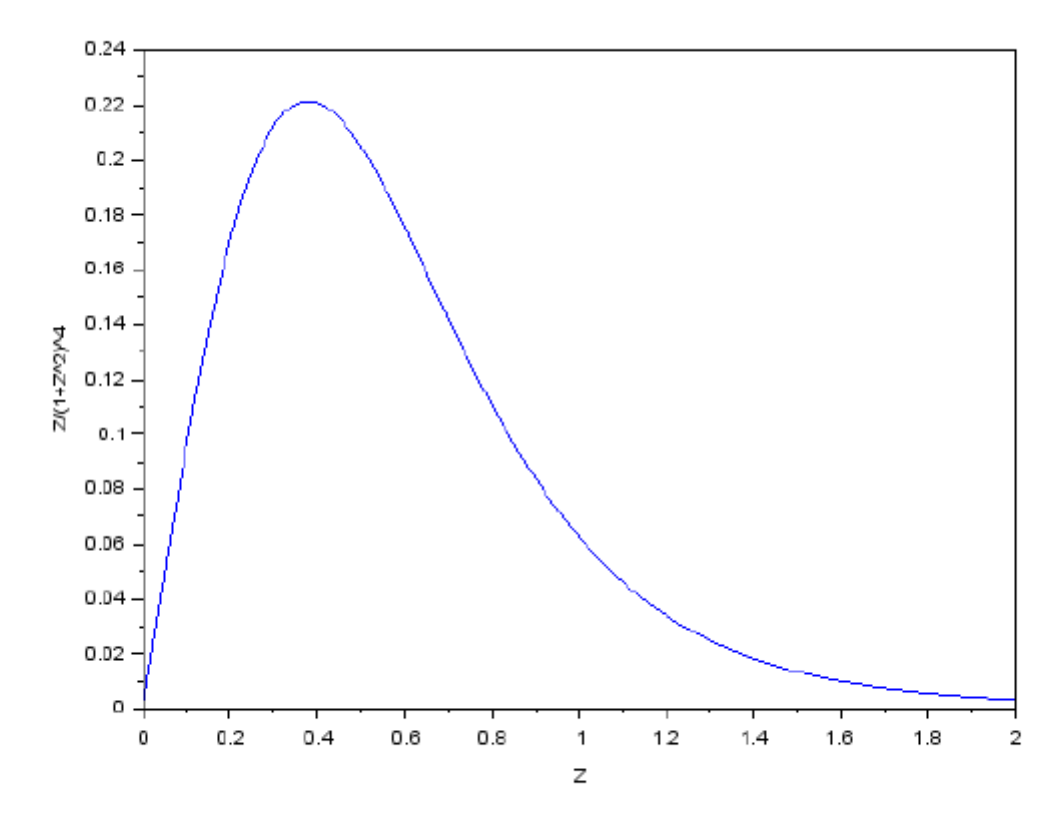

49) Estimer la valeur maximale de la force de Laplace qu'exerce (P) sur (S). 50) Justifier que la lévitation d'une casserole est impossible.

49) D'après l'énoncé :

$$
\left\| \langle \vec{F} \rangle \right\| \approx K \frac{z}{(1+z^2)^4}
$$

La simulation donne une valeur maximale de  $z/(1 + z^2)^4$  à 0,22 donc la valeur maximale de la force de Laplace qu'exerce P sur S est :

$$
\left\| \langle \vec{F} \rangle \right\|_{max} \approx 1.0,22 \approx 0,22N
$$

50) La masse d'une casserole est d'au moins 100 g et donc d'un poids minimum de  $P = mg = 0,1.10 = 1N$ . La force de Laplace est insuffisante pour provoquer la lévitation d'une casserole.